# Corporate Lexport

R-1, No. 401-402, SF, Hauz Khas Enclave, New Delhi – 110016 India 
 Phone
 :
 91-11-26510505/1505

 TeleFax
 :
 91-11-26510505

 Email
 :
 mail@lexport.in

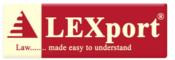

### Last Date For Filing Of Service Tax Returns Extended From 25<sup>th</sup> October 2011 to 26<sup>th</sup> December 2011-<u>A Great Relief To The Taxpayers</u>

The Department of Revenue, Ministry of Finance vide Order No. 1/2011-ST dated 20<sup>th</sup> October 2011 has extended the last date of filing of half-yearly Service Tax Return for the period April 2011 to September 2011 from 25<sup>th</sup> October 2011 to 26<sup>th</sup> December 2011. The purport behind the said extension has also been clarified by the Department and it has been explained that since e-filing of Service Tax returns for all class of Service Tax assesses has been made mandatory for the first time<sup>1</sup>, it was felt that lesser time has been provided to the trade and industry to adjust to the requirement of e-filing and therefore the time has to be extended to 26<sup>th</sup> December 2011.

There were many technical difficulties faced by the assesses with respect to the electronic filing of the Service Tax Returns for the period April-September 2011. They are briefly explained as follows:

### A. <u>No Change in the Form-ST-3 to give effect to the Point of Taxation Rules,</u> 2011:

<sup>&</sup>lt;sup>1</sup> The Electronic Filing of Half-Yearly Service Tax Returns was made mandatory for all assesses with effect from 1<sup>st</sup> October 2011 vide Notification No. 43/2011-ST dated 25<sup>th</sup> August 2011. This change was brought by the introduction of the Service Tax (Fourth Amendment) Rules, 2011 thereby amending the Service Tax Rules, 1994.

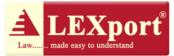

- 1.1 The promulgation of the Point of Taxation Rules, 2011<sup>2</sup> ("**POTR**"), made effective from 1<sup>st</sup> April 2011, changed the system of payment of Service Tax from "Realization basis" to "Accrual basis". For transitional convenience an option was afforded to the assesses to continue with earlier system of payment of Service Tax on receipt of payment for taxable services upto 30<sup>th</sup> June 2011, if they so desired<sup>3</sup>. The assesses who opted for continuing with the earlier system of receipt of payment basis till 30<sup>th</sup> June 2011 will thus be required to compute their Service Tax liability and accordingly account for the same in the half yearly return for the half year ending September 2011 in the following manner:
  - (i) For the period from April to June 2011- Accounting of the Service Tax liability in the respective month in which the consideration was realized for the taxable Services.
  - (ii) For the period from July to September 2011- Accounting of the Service Tax liability in the respective month in which, any of the following event occasions first:
    - (a) Invoice is issued; or
    - (b) Payment is received including advance; or

(ii) where invoices are issued

prior to the date on which these rules come into force.

**Provided** that services for which provision is completed on or before 30<sup>th</sup> day of June 0211 or where the invoices are issued upto the 30<sup>th</sup> day of June 2011, the point of taxation shall, at the option of the taxpayer, be the date on which the payment ids received or made as the case may be"

<sup>&</sup>lt;sup>2</sup> Point of Taxation Rules, 2011 introduced vide Notification 18/2011-ST dated 1<sup>st</sup> March 2011 w.e.f from 1<sup>st</sup> April 2011.

<sup>&</sup>lt;sup>3</sup> Rule 9: Nothing contained in this sub-rule shall be applicable,-

<sup>(</sup>i) where the provision of service is completed, or

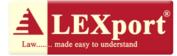

- (c) The services are completed and invoice is not issued within14 days of completion of service
- 1.2 However, it is pertinent to note that although the POTR have been brought into force, Form ST-3 has not been modified or amended to incorporate the changes to accommodate the provisions of the POTR, thereby posing the taxpayers to a serious pool of difficulties and confusion. The current Form ST-3 (enclosed as <u>Annexure-4</u>) provides the columns for declaration of receipt of consideration and computation of the Service Tax liability with pre-determined formula. It does not provide any appropriate column for declaring the value of taxable services as per the POTR and therefore does not facilitate the calculation of tax thereon.
- 1.3 As a result of the above, it became impossible for the assesses to properly e-file the Service Tax return for the period 01.04.2011 to 30.09.2011 which as discussed above, was made mandatory for all assesses w.e.f 1<sup>st</sup> October 2011 (vide Notification 43/2011-ST dated 25<sup>th</sup> August 2011) (enclosed as <u>Annexure-1</u>). The system does not allow any manual intervention in the electronic form. This prevents the assesses to file correct return. Thus, assesses were faced with the inability of filing correct Service Tax Return.
- 1.4 It is needless to mention here that wrong filing of data (details of billing amount on which Service Tax is payable in the column of the amount already realized/received in advance) could have exposed the taxpayer to a number of penal consequences under the provisions of the Finance Act, 1994. In addition to this, the figures of the taxable services with the accounts department may also not have reconciled at the

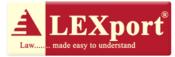

time of Audits. In case of late filing, the assesses would have been burdened with the mandatory payment of late fees<sup>4</sup> in spite of no fault of their own.

### B. <u>Non-allocation of Unique Username and Password to Certain Assesses for</u> <u>Electronic Filing of Service Tax Return:</u>

- 2.1 The Circular No. 956/17/2011-CX dated 28<sup>th</sup> September 2011(enclosed as <u>Annexure-2</u>) prescribed the procedure for electronic filing of Central Excise and Service Tax returns and for electronic payment of Excise duty and Service Tax so as to educate the taxpayers for appropriate filing of returns. As per the said Circular, in case of new assesses, fresh registration had to be obtained in which the ACES website confirmed the availability of the password chosen. In case of existing assesses, the ACES application were to automatically send mails to the email IDs of the assesses (as available in the existing registration data base) indicating a TPIN number and password. However, a number a assesses were not provided with the Log-in Username and Password before the last date of i.e. 25<sup>th</sup> October 2011 which was indispensable for the purpose of electronic filing of the Service Tax return.
- 2.2 Thus, for the above impediment experienced by the taxpayers also, it had become essential that the last date of filing of Service Tax return be extended.

#### C. <u>Poor Software Compatibility and Technical Defaults:</u>

3. In addition to the above problems experienced by the taxpayers, another problem that was also faced by the taxpayers were the poor software mechanism which made it difficult for the assesses to download the filing formats in a proper manner.

<sup>&</sup>lt;sup>4</sup> Rule 7C of the Service Tax Rules, 1994

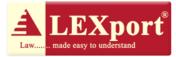

Thus, in the above scenario, it had become extremely necessary that the Ministry resolved and corrected the problems experienced by the taxpayers. It was required that the Form-ST-3 was modified suitably by appropriate amendment in the Service Tax Rules, 1994 so as to enable the assesses to file the Service Tax Return on time.

Finally, vide the Order No. 1/2011-ST dated 20<sup>th</sup> October 2011, the Ministry extended the last date of filing of half yearly Service Tax returns for the period April 2011 to September 2011 from 25<sup>th</sup> October 2011 to 26<sup>th</sup> December 2011.

With the issuance of the above Order, the taxpayers have experienced much relief. The taxpayers can now take a deep breath and wait for the Department to bring about the necessary changes with respect to the electronic filing of the Service Tax return. The extension of two months afforded to the taxpayers will ensure that the taxpayers are properly educated with the proper procedure of the Service Tax Return and the POTR, which will bring uniform acceptance of the electronic filing of Service Tax Return amongst the taxpayers.

Date: 2<sup>nd</sup> November 2011

Place: New Delhi

#### Disclaimer:

Statements and opinions expressed in the above article herein are based upon the information gathered from the trade and industry. While every care has been taken in the compilation of this information and every attempt made to present up-to-date and accurate information, it is not guaranteed that inaccuracies will not occur.

Continuation page...6

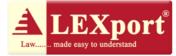

### <u>Annexure-1</u>

#### [TO BE PUBLISHED IN THE GAZETTE OF INDIA, EXTRAORDINARY, PART II, SECTION 3, SUB-SECTION (i)] GOVERNMENT OF INDIA MINISTRY OF FINANCE (DEPARTMENT OF REVENUE) \*\*\*\*\* Notification No. 43/2011 – Service Tax New Delhi, the 25th August 2011

Bhadra 3, 1933 (Saka)

G.S.R. 642 (E).- In exercise of the powers conferred by sub-section (1) read with sub-section(2) of section 94 of the Finance Act, 1994 (32 of 1994), the Central Government herebymakes the following rules further to amend the Service Tax Rules, 1994, namely :-

- 1. (1) These rules may be called the Service Tax (Fourth Amendment) Rules, 2011.
- (2) They shall come into force on the 1st day of October, 2011.

2. In the Service Tax Rules, 1994, in rule 7, -

- (a) in sub-rule (2), the proviso shall be omitted;
- (b) after sub-rule (2) as so amended, the following sub-rule shall be inserted, namely:-

"(3) Every assessee shall submit the half-yearly return electronically".

[F. No. 137/99/2011 – Service Tax]

(DeepankarAron) Director (Service Tax)

Note.-The principal rules were notified vide notification No. 2/1994 – Service Tax dated the28th June 1994, published in the Gazette of India, Extraordinary, Part II, section 3, Subsection(i), vide number G.S.R. 546(E), dated the 28th June, 1994 and were last amended bynotification No. 35/2011 - Service Tax, dated the 25th April, 2011, vide number G.S.R. 343 (E), dated the 25th April, 2011.

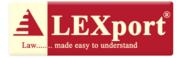

<u>Annexure-2</u>

Circular No. 956/17/2011-CX F.No. 201/10/2011-CX 6 Government of India Ministry of Finance Department of Revenue (Central Board of Excise and Customs) New Delhi

Dated, the 28th September, 2011 To All Chief Commissioners of Customs &Central Excise, All Chief Commissioners of Central Excise, All Chief Commissioners of Large Taxpayers Unit. Sub.: Procedure for electronic filing of Central Excise and Service Tax returns and forelectronic payment of excise duty and service tax.

#### Sir/madam,

Attention is invited to Circular No. 919 / 09 / 2010 - CX dated 23rd March 2010prescribing the procedure for electronic filing of Central Excise and Service Tax returns andpayment of Central Excise duty and Service Tax by all the assessees who had paid CentralExcise duty and Service Tax of Rs. 10 Lakh or more (including payment by utilisation of Cenvatcredit) in the previous financial year. Attention is also invited to Notifications No. 21/2011-Central Excise(NT) & 22/2011-Central Excise (NT) both dated 14.09.2011 and No. 43/2011-STdated 25.08.2011 prescribing mandatory electronic filing of Central Excise and Service Taxreturns.

2. DG (Systems) has prepared comprehensive instructions outlining the procedure forelectronic filing of Central Excise duty and Service Tax returns and electronic payment of taxesunder ACES. The same is annexed. The said instructions outline the registration process for newassessees, existing assessees, non-assessees and for Large Taxpayers Unit assessees, steps forpreparing and filing of return, use of XML Schema for filing dealer's return, procedure forobtaining acknowledgement of e-filed return, procedure for e-payment etc. It is requested tosensitize the concerned officers as well as the trade and industry regarding the said instructions.

3. As a large number of taxpayers would be required to file Central Excise and Service Taxreturn electronically, it is requested that the trade and industry may be provided all assistance soas to help them in adopting the new procedure.

4. Field formations and trade/industry/service provider may also be informed suitably.

5. Hindi version will follow.

Yours faithfully,

(V.P.Singh) Under Secretary (C.X.6)

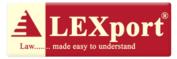

#### Encl.:As above

# Procedure for Electronic filing of Central Excise and Service Tax returns and ElectronicPayment of Taxes

In continuation of its efforts for trade facilitation, CBEC has rolled-out a new centralized, webbasedand workflow-based software application called Automation of Central Excise andService Tax (ACES) in all 104 Commissionerates of Central Excise, service Tax and large TaxPayer Units (LTUs) as on 23rd December, 2009. ACES is a Mission Mode project (MMP) of theGovt. of India under the national e-governance plan and it aims at improving tax-payer services,transparency, accountability and efficiency in the indirect tax administration in India. Thisapplication has replaced the current applications of SERMON, SACER, and SAPS used inCentral Excise and Service Tax for capturing returns and registration details of the assessees.

#### II. Modules

- The ACES application has interface for:
- Ø Central Excise Assessees
- Ø Service Tax Assessees
- Ø Central Excise Departmental Officers and
- Ø Service Tax Departmental Officers.

It has automated the major processes of Central Excise and Service Tax - registration, returns, accounting, refunds, dispute resolution, audit, provisional assessment, exports, claims, intimations and permissions. It is divided into the following modules:

1. Access Control of Users (ACL)

2. Registration (REGN): Registration of assessees of Central Excise & Service Tax including onlineamendment.

3. Returns (RET): Electronic filing of Central Excise & Service Tax Returns

4. CLI: Electronic filing of claims, intimations and permissions by assessees and their processingby the departmental officers

5. Refund (REF): Electronic filing of Refund Claims and their processing

6. Provisional Assessment (PRA): Electronic filing of request for provisional assessment and itsprocessing by the departmental officers.

7. Assessee Running Account

8. Dispute Settlement Resolution (DSR): Show Cause Notices, Personal Hearing Memos, Adjudication Orders, Appellate and related processes.

9. Audit Module

10. Export Module for processing export related documents

#### III. Benefits to the Assessees

1. Reduce Physical Interface with the Department

2. Save Time

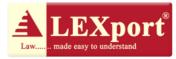

#### 3. Reduce Paper Work

4. Online Registration and Amendment of Registration Details

5. Electronic filing of all documents such as applications for registration, returns [On-line andoff-line downloadable versions of ER 1,2,3,4,5,,6,7,8,Dealer Return, and ST3], claims,permissions and intimations; provisional assessment request, export-related documents, refundrequest

6. System-generated E-Acknowledgement

7. Online tracking of the status of selected documents

8. Online view facility to see selected documents

9. Internal messaging system on business-related matters

#### **IV. Registration Process:**

To transact business on ACES a user has to first register himself/herself with ACES through aprocess called "Registration with ACES", This registration is not a statutory registration asenvisaged in Acts/Rules governing Central Excise and Service Tax but helps the application inrecognizing the bonafide users. Described below are steps for taking registration by a newassessee, existing assessee, non-assessee and a Large Tax Payer Unit (LTU).

#### (a) New Assessee

1. The user needs to log onto the system, through internet at http://www.aces.gov.in

2. He/she chooses the Central Excise/Service Tax button from the panel appearing on the top of the webpage.

3. Clicks the button "New Users Click here to Register with ACES" in the Log-in screen thatappears after clicking Central Excise/Service Tax button.

4. Fills in and submits the form "Registration with ACES", by furnishing a self-chosen user IDand e-mail ID. User ID, once chosen is final and cannot be changed by the assessee in future.

5. The system will check for availability of the chosen User ID and then generate a password andsend it by e-mail, mentioned by him/her in the Form.

6. ACES provides assistance of "Know your location code for choosing correct jurisdictionaloffice.

7. The user then re-logs-in and proceeds with the statutory registration with Central

Excise/Service Tax, by filling-in the appropriate Form namely A-1, A-2 or ST-1 etc. by clickingthe "Reg" link in the Menu bar that appears on the top of the screen. It is mandatory to use thePAN allotted to the business entity to be registered. If the applicant has applied for PAN, he canbe issued a temporary registration number and after obtaining PAN, he should amend the registration form online and insert the PAN, after which a new PAN-based registration numberwill be issued to the assessee. For security reasons, the password should be changedimmediately.

8. The system instantaneously generates an acknowledgement number after which theregistration request goes to the jurisdictional Superintendent, in case of Service Tax, and to theAssistant or Deputy Commissioner (AC/DC), in case of Central Excise. If the department needsany clarification, the registration applications can be sent back by the department to theapplicants. Similarly, before registration certificate is issued, the applicant can also withdrawhis/her application. Depending on the instructions in force, Service Tax assesses are required tosubmit certain documents along with a signed copy of the registration application to thedepartment for verificate. However, in case of request for centralized registration, theCommissioner of Service Tax approves the registration. In either case, if the requisite documents are not received within a period of 15 days, the

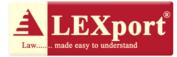

registration application will be rejected by thedepartment as incomplete. After the approval for issuance of a Registration Certificate is given by the competent authority, a message to this effect is sent to the assessees electronically. In caseof Central Excise, the Registration Certificate is issued by the AC/DC, after due processing, and a message to this effect is sent to the assessees electronically. Thereafter, the range Officercarries out physical verification of the declared premises and verifies the documents. A messageregarding physical verification is sent electronically. The assessee can view and take a print-outof this.

9. Depending on the option chosen by the assessee, the signed copy of the RC can be sent bypost or can be collected by assessee in person.

10. While submitting registration form, if the assessee makes a mistake in choosing a wrongjurisdiction (Commissionerate/Division/ Range), ACES provides a facility to the Superintendent(in case of Service Tax) and to the AC/DC (in case of Central Excise) to forward the application the correct jurisdictional officer to issue registration and a message to this effect is sent to theassessee for information.

11. The registration number will be same as the current 15-digit format with minor change suchas:

For-PAN based Assessees

1-10 digits – PAN of the Assessee

11-12 digits-EM (Excise Manufacturer), ED (Excise Dealer), SD (Service Tax)

13-15–Systems generated alphanumeric serial number

For non-PAN based assessees

1-4 digits TEMP

5-10 Systems generated alpha numeric number

11-12 EM (Excise Manufacturer) or ED (Excise Dealer), SD (Service Tax)

13-15–Systems generated alphanumeric serial number

#### (b) Existing Assessee

1. The existing assessees will not have to take fresh registrations. They will have to only registerwith the ACES application. This can be done in the following manner:

ACES application will automatically send mails to the e-mail IDs of the assessee, as available in the existing registration data base, indicating a TPIN number, and password. The mail willcontain a hyperlink to the website.

Assessee clicks on the hyperlink and is taken to ACES application

Assessee submits the form after filling the requisite information including the password provided in the e-mail, a new User ID and new password. User ID, once chosen is final and cannot bechanged by the assessee in future.

On successful registration with ACES, the assessee can transact business through ACES.

2. Existing assessees should note that they should register with ACES by following theprocedure at (1) above and they should not register with ACES through the direct method, meantfor new assessees, as discussed under (a) above. They should also not fill-in registration forms again as it will lead to allotment of new registration numbers by the system.

3. Assessees should ensure that their contact details in the department's registration data base areupdated to include their valid and current e-mail ids, otherwise they will not receive any suchmail. Those assessees who have not yet furnished their email IDs to the department or even afterfurnishing the ID have not received the TPIN mail from ACES are advised to

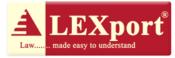

contact thejurisdictional Range Officers or LTU Client Executives and furnish their email IDs in writing.

The officer will thereafter incorporate the email ID in the ACES registration database of theassessee and arrange to send the TPIN mail to the assessee's email ID.

#### (c) Non-Assessee

1. This category of registration is given in ACES to any individual, firm or company which requires to transact with the Central Excise or Service Tax Department, though not an assesseesuch as (a) merchant exporter, (b) co-noticee, (c) refund applicant, (d) persons who have failed to obtain CE/ST registration as required under the law and against whom the Department hasinitiated proceedings and (e) persons who are required to tender any payment under CE/ST Act/Rules. The Non-assessees are not required to file any tax returns.

2. Where such persons desire to seek non-assessee registration they follow same steps as in caseof new assessee except that while choosing the registration form in step (vii) they have to chooseand fill in the Non-assessee form.

3. In case the assessee is taking such registration for claiming any refund or rebate it ismandatory to furnish his/her valid PAN.

4. A Non-assessee registration can also be done by the designated officer of theCommissionerate, on behalf of the non-assessee.

#### (d) Large Tax Payer Unit (LTU) Assessee/Client

1. The consent form will have to be submitted manually by the New LTU assessees to thejurisdictional LTU office which will be processed off line

2. The approved consent form will be uploaded by the competent officer of the Group LTU(GLTU) into ACES

3. Any new unit of an existing LTU, which applies for registration with ACES will beautomatically attached with the LTU Commissionerate based upon PAN details in theregistration form

4. As soon as the new or existing unit is attached with the LTU Commissionerate, a suitableintimation will be automatically sent by the ACES to the existing jurisdictional Commissionerateand the pending items of work will be transferred to the LTU Commissionerate

5. For existing LTU assessees, the process of registration is same as explained in Sub Para (b)above.

IMPORTANT:

*i.* **The user ID once selected will be permanent and cannot be changed.** However, it is desirable to frequently change passwords

ii. The User ID should be of 6-12 alphanumeric characters, no special character such as!  $@#$\%*C^{()}+$ or spaces except underscore ,,-,, shall be allowed.

iii. New assessee seeking registrations in Central Excise and Service Tax will also submit to thejurisdictional

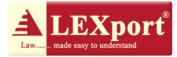

Range officer, a printout of the application form submitted online duly signed by the authorized signatory along with required documents.

iv. Assessees should note that the e-mail ID is furnished to the department in writing, and theywill be responsible for all communications to and from this email ID. Currently, ACES provides for communication to one email ID only. After registration with the ACES, assessees, on theirown, can modify their registration details online, including their e-mail ID.

v. In the interest of security and data protection, assessees are advised to change theirpasswords regularly and not to share it with unauthorized persons. In case of any dispute, theperson whose user ID and Password has been used to access the application will be held liablefor the action and any other consequences.

#### V. E-filing of Returns

The assesses can electronically file statutory returns of Central Excise and Service Tax bychoosing one of the two facilities being offered by the department at present: (a) they can file itonline, or (b) download the off-line return utilities which can be filled-in off-line and uploaded to the system through the internet.

#### a. Steps for preparing and filing returns

(i) Returns can be prepared and filed on line by selecting the "File Return option under RETmodule after logging into the ACES.

(ii) All validations are thrown up during the preparation of the return in this mode and the status of the return filed using the online mode is instantaneously shown by ACES.

(iii) Returns can also be prepared and filed off-line. Assessee downloads the Offline returnpreparation utility available at http://www.aces.gov.in (Under Download)

(iv) Prepares the return offline using this utility. The return preparation utility contains preliminary validations which are thrown up by the utility from time to time.

(v) Assessee logs in using the User ID and password.

(vi) Selects RET from the main menu and uploads the return. Instructions for using the offlineutilities are given in detail in the Help section, under "Download link and assesses areadvised to follow them.

(vii) Returns uploaded through this procedure are validated by the ACES before acceptance into the system which may take up to one business day. Assessee can track the status of the return byselecting the appropriate option in the RET sub menu. The status will appear as "uploaded" meaning under process by ACES, "Filed" meaning successfully accepted by the system or "Rejected" meaning the ACES has rejected the return due to validation error. The rejectedreturns can be resubmitted after corrections.

(viii) Once the Central Excise returns are filed online in ACES or uploaded to the system using the off-line utility, the same cannot be modified or cancelled by the assessee. The Service Taxreturns, however, can be modified once as per rules up to 90 days from the date of filing theinitial return.

(ix) Self-assessed CE returns, after scrutiny by the competent officer, may result intomodification. Both the "Original and the "Reviewed return can be viewed by the assesseeonline.

#### b. Template Upload for Dealer Return

In order to make the e-filing of dealer return easy, particularly when some dealers have to enterhuge data, a facility has been provided in the online version of the dealer return to use a templatein excel format, which they can download, fill and upload by using 'upload XLS functionality'in the return. After validating the data, the system will populate it in the return in the relevant sections.

#### c. Using XML Schema for filing Central Excise Return (ER 1) and Dealer Return

Currently, the ACES Application allows on-line filing of Quarterly Returns by the

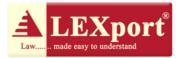

RegisteredDealers accessing the site www.aces.gov.in by using the excel utility. Some assesses who usetheir own software application in their offices find the process of manual entry of data in theexcel format of Returns as a time consuming and avoidable exercise. A new feature of XMLschema has been introduced. Using the schema, assessees, after making necessary modifications their own software application, can generate their returns from their application. Belowmentioned steps elaborate the process to prepare, validate and upload the Dealer's Return.

Steps to prepare the XML

Step 1: ACES application accepts the return in XML format. Prepare the Dealer return XML andvalidate it against the schema ACES\_DLR.xsd provided.

Step 2: Login to the ACES application and upload the XML for processing. XML will be againvalidated against same XSD again before processing.

XML File only will be considered valid if it satisfies the requirements of the schema (predefinedXSD) with which it has been associated. These requirements typically include such constraintsas:

Elements and attributes that must/may be included, and their permitted structure

The structure as specified by regular expression syntax

Similar facilities are available for ER 1 returns.

Instructions for using the schema are given in detail in the Help section, under 'Download' link.

Assessees are advised to follow them.

#### d. Filing of Returns and other documents through the ACES Certified Facilitation Centres (CFCs)

CBEC has entered into MOUs with the Institute of Chartered Accountants of India (ICAI),Institute of Cost and Works Accountants of India (ICWAI) and the Institute of CompanySecretaries of India (ICSI) for setting up ACES Certified Facilitation Centers (CFCs). Based onthis, several CFCs have been set up across India, details of which are available under the CFClink in ACES website (http://aces.gov.in/CFC.jsp)These CFCs provide a host of services to theassessees such as digitization of paper documents like returns etc. and uploading the same toACES on payment of charges, upper limit of which has been prescribed in the MOUs andavailable in the website, mentioned above. For this purpose, assessees are required to write to thedepartment authorizing one of the CFCs, from the approved list, to work in ACES on theirbehalf. They have to furnish the name and other details of the CFCs, including the registrationNo issued by the ICAI/ICWAI etc. At any given time, one assessee can authorize one CFC, while one CFC can provide services to more than one assessee throughout India. In case theassessee wants to withdraw the authorization, it can do so by intimating the department.

However, an assessee will be held liable for all actions of omission or commission of the CFC, during the period they are authorized by him/her to work in ACES.

#### e. Validation of the entries made while filling return

1. At the time of making entry in the electronic format of the relevant return, the software doessome preliminary validation for ensuring correctness of data, either concurrently or at the time ofsaving / submitting the return. This validation process is automated. The user is

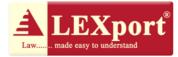

prompted by theapplication software to correct the particulars entered wherever required. In respect of certainentries, although the application alerts the assessee about any entry found erroneous orinconsistent, as per the automated validation process, the assessee is still allowed to proceedfurther to complete data entry of the return and finally submit it electronically. But in some cases are not allowed to proceed further unless the error indicated is corrected.

2. A return filed electronically is subject to automatic verification process by the application anddefective returns are marked to the departmental officer for review and correction. Whilereviewing the return the officer may seek some clarification from the assessee, call for someinformation, records or documents which should be furnished by the assessee. In case of reviewand correction of returns by the departmental officers, assesses will receive a message from theapplication and they can log in to the application to view the reviewed returns online.

3. Returns, captured off-line using the Downloadable utility and uploaded later on, are furthersubjected to certain validation checks. Processing of uploaded returns, using the off-lineversions, is done at the end of one business day and the status can be viewed by the assesses under the "VIEW STATUS" link under "RET" module. Status is described as "UPLOADED",

"FILED" or "REJECTED" and they denote as follows:

Ø UPLOADED denotes that return is uploaded and under processing (assessees are advised to view the status after the end of a business day).

Ø FILED denotes that uploaded return is accepted by system.

Ø REJECTED denotes that return is rejected due to errors. (The assessees are required tocorrect the return and upload it again.)

4. There is no provision in ACES application to allow assessees to make corrections in theCentral Excise returns filed by them. Once the return is accepted by the system as successfully"filed", no modification can be made by the assessee. However, if the return is rejected, theassessee can correct the errors and upload it again. The assessees are, therefore, advised to takeutmost care while filing the returns. However, in case of Service tax, the assessee can revise thereturn within a period of 90 days from the date of filing their original return.

#### f. Acknowledgement of E-Filing of the return

In the case of a Central Excise or Service Tax return filed on-line, ACES application softwareacknowledges it by displaying an Acknowledgement message. A unique document referencenumber is generated which consists of a 15-digit registration number of the assessee, name of thereturn filed, the period for which return is filed etc. This is also automatically communicated to the email id of the assessee by the application. In the case of an uploaded Central Excise return, using offline utility, similar acknowledgement is generated and sent after the acceptance of thereturn by the system as a valid return i.e. when the status changes to "FILED".

## g. Class of Assessees for whom e-filing of returns is mandatory with effect from $1^{st}$ October, 2011:

1. In terms of Notification Nos 21 & 22 /2011-Central Excise (N.T.) dated the 14th September,2011, all Central Excise assesses are mandatorily required to electronically file

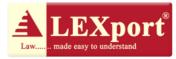

returns namelyER 1,2,3,4,5,6,7, and 8, Similarly, in terms of Notification No 43/2011-Service Tax dated. 25<sup>th</sup>August, 2011 all the Service Tax assesses are required to electronically file ST 3 returnsmandatorily.

2. The earlier facility of e-filing on the website (http://exciseandservicetax.nic.in), as provided in the CBEC Circular No.791/24/2004-CX. Dated 1.6.2004 is no more available and the assesses required to file their returns online or by uploading the downloadable off-line return utilities to the new ACES website (http://www.aces.gov.in). Data structure for writing programmes tocull out the required return data (currently available for ER 1, ER 2 and Dealer return) from theassessee's computers in XML format has also been provided. For complete details andinstructions, assessees can visit the aforesaid website. Assessees who are required to or opted tofile returns electronically but are unable to file electronically, for any technical difficulty infiling the returns, on account of difficulties at the department's end viz. server/application is down or due to some defect in the software, should submit a soft copy of their return in CDalong with a hard copy of the return prepared using the latest version of the offline utility andduly signed by the authorized person. This facility will be available only on the last day onwhich the return is to be filed. If the last day is a holiday then it can be submitted on the nextworking day. However, if the difficulty is on account of any defect on assessee's end, this facility will not be available to the assessees. h. e-payment

1. In terms of Notification No 04/2010-Central Excise (N.T.) dated the 19th February, 2010, anassessee, who has paid total duty of rupees ten lakhs or more including the amount of duty paidby utilization of CENVAT credit in the preceding financial year, is required to deposit the dutyelectronically through internet banking under sub-rule (1) of Rule 8 of the Central Excise Rules,2002.

2. Similarly, in terms of Notification No. 01/2010 – Service Tax dated the 19th February, 2010, an assessee who has paid a total Service Tax of rupees ten lakhs or more including the amountpaid by utilization of CENVAT credit, in the preceding financial year, is required to deposit theservice Tax liable to be paid by him electronically, through internet banking under sub-rule (2) of Rule 6 of the Service Tax Rules, 1994.

3. For e-payment, assessees should open a net banking account with one of the authorized banks(currently there are 28 banks, list of which is available on the EASIEST (Electronic AccountingSystem in Excise and service Tax) website of CBEC, maintained by NSDL(https://cbec.nsdl.com/EST/). Payment through ICICI Bank, HDFC Bank and Axis Bank can bedone by assesses for select Commissionerates only, list of which is published in the aforesaidEASIEST website. Payment through all other authorized banks can be made for allCommissionerates.

4. For effecting payment, assessees can access the ACES website (http://www.aces.gov.in/) and click on the e-payment link that will take them to the EASIEST portal(https://cbec.nsdl.com/EST/) or they can directly visit the EASIEST portal. 5. Procedure for e-Payment:

i. To pay Excise Duty and Service Tax online, the assessee has to enter the 15 digitAssesseeCode allotted by the department under erstwhile SACER/SAPS or the current application ACES.

ii. There will be an online check on the validity of the Assessee Code entered. Only if the assessee has been registered in ACES (either in Central Excise or in case of Service Tax), will

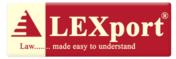

bevalidation be successful.

iii. If the Assessee code is valid, then corresponding assessee details like name, address,Commissionerate Code etc. as present in the Assessee Code Master will be displayed.

iv. Based on the Assessee Code, the duty / tax i.e. Central Excise duty or Service Tax to be paidwill be automatically selected.

v. The assessee is required to select the type of duty / tax to be paid by clicking on Select Accounting Codes for Excise or Select Accounting Codes for Service Tax, depending on thetype of duty / tax to be paid.

vi. At a time the assessee can select up to six Accounting Codes.

vii. The assessee should also select the bank through which payment is to be made.

viii. On submission of data entered, a confirmation screen will be displayed. If the taxpayerconfirms the data entered in the screen, it will be directed to the net-banking site of the bankselected.

ix. The taxpayer will login to the net-banking site with the user id/ password, provided by thebank for net-banking purpose, and will enter payment details at the bank site.

x. On successful payment, a challan counterfoil will be displayed containing CIN, paymentdetails and bank name through which e-payment has been made. This counterfoil is proof ofpayment made.

#### i. Responsibility of the Assessee

1. It is the legal responsibility of the assessees, who are required to file returns, to file it within the due date as prescribed under law. It may, however, be noted that merely uploading thereturns will not be considered as returns having been filed with the department. A return will beconsidered as filed, when the same is successfully accepted by the application as "Filed" and therelevant date for determining the date of filing of return will be the date of uploading of suchsuccessfully "filed" returns. In case a return is "rejected" by the application, the date of uploading of the rejected return will not be considered as the date of filing, rather the date of uploading of the successfully "filed", return (after the assessee carries out necessary corrections uploads it again) will be considered as the actual date of filing.

2. In case the assessee experiences any difficulty in transacting in ACES such as filing of return, the assessees may lodge a complaint with the ACES Service Desk or the department by e-mailand/or by telephone, details of which are given below and obtain a ticket no. as anacknowledgement from the department. However, mere lodging of complaints with the ACES service desk will not be a valid ground to justify late filing of returns. If the difficulty is not onaccount of problems at the assessee's end, and can be clearly attributed to the department's ITinfrastructure such as problems in accessing Central Board of Excise and Customs' ACESapplication due to server, network or application being down, proportionate time will bededucted from the date of uploading of successfully "filed" returns to ascertain the actual dateand time of filing of the return. Since the department maintains logs of such technical failures, incase of any dispute, the decision of the department will be final.

#### **VI. Digital Signatures**

The ACES application is designed to accept digitally signed documents. However, in thebeginning this functionality is not going to be activated. Pending its activation the

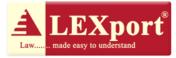

electronicreturns will be filed into ACES without digital signatures. Hence, wherever the returns are submitted through ACES there will not be any requirement to submit signed hard copyseparately.

### VII. System Requirements for ACES

Ø To use ACES following systems requirements are recommended:

Ø Processor: Intel Pentium III and higher

Ø RAM: 256 MB and higher

Ø HDD: 80 GB and more

Ø Web Browser: IE 6.0 and above, Netscape 6.2 and above

Ø MS Excel 2003 and above for using offline utilities

Ø Sound Card, Speakers/Headphones, Colour Monitor for using Learning Management Systems (LMS)

#### VIII. Help for Assessees

CBEC has set up a Service Desk with National toll-free No. 1800 425 4251, which can beaccessed by between 9 AM to 7 PM on all working days (Monday to Friday). Besides, e-mailscan be sent to aces.servicedesk@icegate.gov.in. All the calls/e-mails will be issued a uniqueticket number, which will be attended to by the Service Desk agents for appropriate response.

A Learning Management Software (LMS) has been provided on the ACES website, which is amultimedia-based self-learning online tutorial guiding the aseesees in a step-by-step processes touse ACES. The downloadable version of Learning Management Software is also provided on thewebsite. Besides, User Manuals, Frequently Asked Questions (FAQs), Power Point Presentation,

and a Brochure have also been provided on the website to help the assessees use ACES.

.....

Continuation page...18

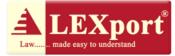

<u>Annexure-3</u>

#### F. No. 137/99/2011 – Service Tax Government of India Ministry of Finance Department of Revenue Central Board of Excise and Customs \*\*\*

New Delhi dated the 20th October 2011 ORDER NO. 1 /2011 – Service Tax

In exercise of the powers conferred by Rule 7(4) of the Service Tax Rules 1994 read with notification No. 48/2011-Service Tax dated 19th October 2011, Central Board of Excise and Customs hereby extends the date of submission of half yearly return for the period April 2011 to September 2011 from 25th October 2011 to 26th December 2011.

This is being done in view of the fact that the e-filing of service tax returns for all class of service tax assesses has been made mandatory for the first time vide notification no. 43/2011- Service Tax dated 25.8.11, as such leaving less time for the trade to adjust to the requirement of e-filing.

Director (Service Tax) CBEC, New Delhi Copy to: Chief Commissioners of Central Excise & Customs (All) Chief Commissioners of Central Excise (All) Director General of Service Tax Commissioners of Service Tax (All) Commissioners of Central Excise and Service Tax Commissioners of Central; Excise, Customs & Service Tax

<u>Annexure-4</u>

#### FORM ST-3

(in Triplicate)

(Return under section 70 of the Finance Act, 1994) (Please see the instructions carefully before filling the Form)

[ORIGINAL / REVISED RETURN (Strike whichever is NOT applicable)]

| Financial Year |  |  | - |  |
|----------------|--|--|---|--|
|                |  |  |   |  |

For the period (Please tick the appropriate period)

| April-September | October-March |  |
|-----------------|---------------|--|

| 1A | Has the assessee opted to operate as Large<br>Taxpayer [Y/N] |  |
|----|--------------------------------------------------------------|--|
|    |                                                              |  |

(As defined under Rule 2 (ea) of the Central Excise Rules, 2002 read with rule 2 (1)(cccc) of the Service Tax Rules, 1994)

- 1B. If reply to column "1A" is 'yes', name of Large Taxpayer Unit (LTU) opted for (Name of City):
- 2A. Name of the assessee :

| [ |  |  |  |  |  |  |  |  |
|---|--|--|--|--|--|--|--|--|
|   |  |  |  |  |  |  |  |  |

2B. STC No.:

2C. Premises code No.:

2D. Constitution of

Assessee (Please tick the appropriate category) :

| (i) Individual / Proprietary        | (ii) Partnership                    |
|-------------------------------------|-------------------------------------|
| (iii) Registered Public Ltd Company | (iv) Registered Private Ltd Company |
| (v) Registered Trust                | (vi) Society/ Co-op Society         |
| (vii) Other                         |                                     |

3. Computation of Service Tax (To be filled by a person liable to pay service tax /Not to be filled by input service distributor)

(To be repeated for every category of taxable service on which service tax is payable by the assessee)

A1. Name of Taxable service(s) :

#### A2. Assessee is liable to pay service tax on this taxable service as,-

(Please tick the appropriate category),-

| (i) a service provider; or | (ii) a service receiver liable to make payment of service tax |  |
|----------------------------|---------------------------------------------------------------|--|
|                            |                                                               |  |

| <ul><li>B. Sub-clause No. of clause (105) of section</li><li>65 (Please see instructions)</li></ul> |  |
|----------------------------------------------------------------------------------------------------|--|
| C1. Has the assessee availed benefit of any exemption notification ('Y/N'):                         |  |

C2. If reply to column "C1" is 'yes', please furnish notification Nos.

D. If abatement is claimed as per notification No. 1/2006-ST, please furnish Sr. No. in the notification under which such abatement is claimed

| E1. Whether provisionally assessed ('Y/N'): |  |
|---------------------------------------------|--|
| E2. Prov. assessment order No. (if any)     |  |
|                                             |  |
|                                             |  |

| F.  | Value of taxable service, service tax pay                                                        | yable an    | d gross     | amo          | The ST-3 form                                                                         | I |
|-----|--------------------------------------------------------------------------------------------------|-------------|-------------|--------------|---------------------------------------------------------------------------------------|---|
|     | Month / Quarter**                                                                                | Apr/<br>Oct | May/<br>Nov | June<br>/Doc | provides the                                                                          | 1 |
|     | (1)                                                                                              | (2)         | (3)         | (4)          | column only for the declaration of the                                                |   |
| (I) | Service tax payable                                                                              |             |             |              | receipt of<br>consideration. It<br>does not provide                                   |   |
| (a) | Gross amount received / (paid <sup>#</sup> ) in money                                            |             |             |              | any column for the                                                                    | - |
|     | (ii) in advance for service to be provided                                                       |             |             |              | declaration of the                                                                    | Γ |
| (b) | Money equivalent of consideration<br>received/(Paid <sup>#</sup> ) in a form other than<br>money |             |             |              | accrued taxable<br>service amount for                                                 |   |
|     |                                                                                                  |             |             |              | the particular<br>period as required<br>under the Point of<br>Taxation Rules,<br>2011 |   |

| (C)  | Value on which service tax is exempt/ not p                   | avable    |     |          |   |       |   |
|------|---------------------------------------------------------------|-----------|-----|----------|---|-------|---|
| (0)  | (i) Amount received against export of                         | Jayable   |     |          |   |       |   |
|      | service^                                                      |           |     |          |   |       |   |
|      | (ii) Amount received (Paid <sup>#</sup> ) towards             |           |     |          |   |       |   |
|      | exempted service (other than export of                        |           |     |          |   |       |   |
|      | service, i.e. (i) above)                                      |           |     |          |   |       |   |
|      | (iii) Amount received as/ (Paid to <sup>#</sup> ) pure        |           |     |          |   |       |   |
|      | agent (Please see instruction)                                |           |     |          |   |       |   |
| (d)  | Abatement amount claimed                                      |           |     |          |   |       |   |
| (e)  | Taxable value =(a+b) minus (c+d)                              |           |     |          |   |       |   |
| (f)  | Service tax rate wise break-up of taxable                     | e value = | (e) |          |   | •     | • |
|      | (i) Value on which service tax is payable<br>@5%              |           |     |          |   |       |   |
|      | (ii) Value on which service tax is payable                    |           |     |          |   |       |   |
|      | @ 8%                                                          |           |     |          |   |       |   |
|      | (iii) Value on which service tax is payable                   |           |     |          |   |       |   |
|      | @ 10%                                                         |           |     |          |   |       |   |
|      | (iv) Value on which service tax is payable                    |           |     |          |   |       |   |
|      | @ 12%                                                         |           |     |          |   |       |   |
|      | (v) other rate, if any. (please specify)                      |           |     |          |   |       |   |
| (g)  | Service tax payable =                                         |           |     |          |   |       |   |
|      | (5% of f(i)+8% of f(ii)+ 10% of f(iii)+ 12%                   |           |     |          |   |       |   |
|      | of f(iv)+ f(v)X other rate)                                   |           |     |          |   |       |   |
| (h)  | Education cess payable (@ 2% of Service Tax)                  |           |     |          |   |       |   |
| (i)  | Secondary and higher education cess                           |           |     |          |   |       |   |
|      | payable (@ 1% of Service Tax)                                 |           |     |          |   |       |   |
|      | (Please see instructions)                                     |           |     |          |   |       |   |
| (II) | Taxable amount charged                                        |           |     |          |   | •     |   |
| (j)  | Gross amount for which bills/ invoices/                       |           |     |          |   |       |   |
|      | challans are issued relating to service                       |           |     |          |   |       |   |
|      | provided/ to be provided (including export                    |           |     |          |   |       |   |
| (1)  | of service and exempted services)                             |           |     |          |   |       |   |
| (k)  | Money equivalent of other consideration                       |           |     |          |   |       |   |
|      | charged, if any, in a form other than                         |           |     |          |   |       |   |
| (1)  | Money                                                         |           |     |          |   |       |   |
| (I)  | Amount charged for exported service provided/ to be provided^ |           |     |          |   |       |   |
| (m)  | Amount charged for exempted service                           |           |     | <u> </u> | ļ |       |   |
|      | provided. To be provided (other than                          |           |     |          |   |       |   |
|      | export of service given at (I) above)                         |           |     |          |   |       |   |
| (n)  | Amount charged as pure agent                                  |           |     |          |   |       |   |
| (,   | (Please see instructions)                                     |           |     |          |   |       |   |
| (o)  | Amount claimed as abatement                                   |           |     |          |   | ĺ     |   |
| (p)  | Net taxable amount charged =                                  |           |     |          |   |       |   |
|      | (j+k) minus (l+m+n+o)                                         |           |     |          |   |       |   |
| ** / | essee liable to pay service tax on quarterly basis may fu     |           |     |          |   | 1.1.0 |   |

\*\* Assessee liable to pay service tax on quarterly basis may furnish details quarter-wise i.e. Apr.- June, Jul-Sep, Oct-Dec, Jan-Mar

# Applicable when service receiver is laible to pay service tax.

^ Not applicable to service receiver liable to pay service tax.

|     | Month/Quarter**             | Apr/<br>Oct | May/<br>Nov | June<br>/ Dec | July/<br>Jan | Aug/<br>Feb | Sept/<br>Mar |
|-----|-----------------------------|-------------|-------------|---------------|--------------|-------------|--------------|
|     | (1)                         | (2)         | (3)         | (4)           | (5)          | (6)         | (7)          |
| (a) | Amount deposited in advance |             |             |               |              |             |              |
| (b) | Challan Nos.                |             |             |               |              |             |              |
| (C) | Challan dates               |             |             |               |              |             | ".           |

#### 4. Amount of service tax paid in advance under sub-rule(1A) of rule 6

\*\* Assessee liable to pay service tax on quarterly basis may furnish details quarter wise i.e. Apr-Jun, Jul-Sep, Oct-Dec, Jan-Mar

**4A.** Service Tax, education cess and other amounts paid (To be filled by a person liable to pay service tax/ Not to be filed by input service distributor)

| Month / Quarter** | Apr/<br>Oct | May/<br>Nov | June<br>/Dec | July/<br>Jan | Aug/F<br>eb | Sept/<br>Mar |
|-------------------|-------------|-------------|--------------|--------------|-------------|--------------|
| (1)               | (2)         | (3)         | (4)          | (5)          | (6)         | (7)          |

#### (I) Service tax, education cess, secondary and higher education cess paid

| (a) | Service Tax paid -                                                                                                    |  |  |  |
|-----|----------------------------------------------------------------------------------------------------|--|--|--|
|     | (i) in cash                                                                                                    |  |  |  |
|     | (ii) by CENVAT credit <sup>^</sup>                                                                                      |  |  |  |
|     | (iia)by adjustment of amount earlier paid<br>in advance and adjusted in this period<br>under rule 6 (1A).               |  |  |  |
|     | (iii) by adjustment of excess amount paid<br>earlier and adjusted in this period under<br><b>Rule 6(3)</b> of ST Rules. |  |  |  |
|     | (iv) by adjustment of excess amount paid<br>earlier and adjusted in this period under<br><b>Rule 6(4A)</b> of ST Rules. |  |  |  |

Assessee liable to pay service tax on quarterly basis may give details quarter wise i.e. Apr-Jun, Jul-Sep, Oct-Dec, Jan-Mar

| (b) | Education cess paid -                                                                                                   |  |  |  |
|-----|----------------------------------------------------------------------------------------------------|--|--|--|
|     | (i) in cash                                                                                                    |  |  |  |
|     | (ii) by CENVAT credit <sup>^</sup>                                                                                      |  |  |  |
|     | (iia)by adjustment of amount earlier paid<br>in advance and adjusted in this period<br>under rule 6 (1A).               |  |  |  |
|     | (iii) by adjustment of excess amount paid<br>earlier and adjusted in this period under<br><b>Rule 6(3)</b> of ST Rules. |  |  |  |
|     | (iv) by adjustment of excess amount paid<br>earlier and adjusted in this period under<br><b>Rule 6(4A)</b> of ST Rules. |  |  |  |

| (c) | Secondary and higher education cess paid -                                                                 |  |  |  |  |  |  |  |  |
|-----|----------------------------------------------------------------------------------------------------|--|--|--|--|--|--|--|--|
|     | (i) in cash                                                                                                |  |  |  |  |  |  |  |  |
|     | (ii) by CENVAT credit <sup>^</sup>                                                                         |  |  |  |  |  |  |  |  |
|     | "(iia)by adjustment of amount earlier paid<br>in advance and adjusted in this period<br>under rule 6 (1A). |  |  |  |  |  |  |  |  |
|     | (iii) by adjustment of excess amount paid                                                                  |  |  |  |  |  |  |  |  |

| earlier and adjusted in this period under <b>Rule 6(3)</b> of ST Rules.                                                 |  |  |  |
|----------------------------------------------------------------------------------------------------|--|--|--|
| (iv) by adjustment of excess amount paid<br>earlier and adjusted in this period under<br><b>Rule 6(4A)</b> of ST Rules. |  |  |  |

| (d) | Other amounts paid -                                          |  |  |  |
|-----|---------------------------------------------------------------|--|--|--|
|     | (i) Arrears of revenue paid in cash                           |  |  |  |
|     | (ii) Arrears of revenue paid by credit <sup>^</sup>           |  |  |  |
|     | (iii) Arrears of education cess paid in cash                  |  |  |  |
|     | (iv) Arrears of education cess paid by<br>credit <sup>^</sup> |  |  |  |
|     | (v) Arrears of Secondary & higher                             |  |  |  |
|     | education paid by cash                                        |  |  |  |
|     | (vi) Arrears of Secondary & higher education paid by credit.  |  |  |  |
|     | (vii) Interest paid                                           |  |  |  |
|     | (viii) Penalty paid                                           |  |  |  |
|     | (ix) Section 73A amount paid <sup>^</sup>                     |  |  |  |
|     | (x) Any other amount (Please specify)                         |  |  |  |

### (II) Details of Challan (Vide which service tax education cess, secondary and higher education cess and other amounts paid in cash)

| (a) | Challan Nos.                    | (i)   |  |  |  |  |
|-----|---------------------------------|-------|--|--|--|--|
|     |                                 | (ii)  |  |  |  |  |
|     |                                 | (iii) |  |  |  |  |
|     |                                 | (iv)  |  |  |  |  |
| (b) | Challan Date                    | (i)   |  |  |  |  |
|     | (May please be furnished in the | (ii)  |  |  |  |  |
|     | order of challan Nos. furnish   | (iii) |  |  |  |  |
|     | above)                          | (iv)  |  |  |  |  |

### 4B Source documents details for entries at column 4A(I)(a)(iii), 4A(I)(a)(iv), 4A(i)(b)(iii), 4A(I)(c)(iii), 4A(I)(c)(iv), 4A(I)(c)(iv), 4A(I)(c

(To be filled only if any entry is made against column 4A(I)(a)(iii), 4A(I)(a)(iv), 4A(i)(b)(iii), 4A(I)(b)(iv), 4A(I)(c)(iii), 4A(I)(c)(iv), 4A(I)(c)(iv), 4A(I)(d)(i) to (vii))

| Entry in t | able 4A above  | Source documents No./ | Source documents |
|------------|----------------|-----------------------|------------------|
| Sr. No.    | Month/ Quarter | Period                | date             |
|            |                |                       |                  |
|            |                |                       |                  |
|            |                |                       |                  |
|            |                |                       |                  |
|            |                |                       |                  |
|            |                |                       |                  |

4C. Details of amount of service tax payable but not paid as on the last day of the period for which return is filed .....

**c.** Details of input stage CENVAT credit (to be filled by a taxable service provider only/ not to be filled by service receiver liable to pay service tax or input service distributor).

5A. Whether the assessee providing exempted/ non taxable service or exempted goods

|     | (1)                                                                                                    | (2) |
|-----|----------------------------------------------------------------------------------------------------|-----|
| (a) | Whether providing any exempted or non taxable service ('Y/N')                                                                                                    |     |
| (b) | Whether manufacturing any exempted goods ('Y/N')                                                                                                    |     |
| ©   | If any one of the above is yes, whether<br>maintaining separate account for receipt or<br>consumption of input service and input goods<br>(refer to Rule 6(2) of CENVET credit Rule, 2004                  |     |
| (d) | If any one of the (a) and (b) is 'yes', and (c) is 'no',<br>which option is being availed under rule 6 (3) of the<br>Cenvat Credit Rules, 2004                                                             |     |
|     | (i) Opted to pay an amount equal to 10% of the value of exempted goods and 8% of the value of exempted service (Y/N); or                                                                                   |     |
|     | (ii) Opted to pay an amount equivalent to CENVAT<br>Credit attributable to inputs and input services used<br>in or in relation to manufacture of exempted goods<br>or provision of exempted service (Y/N). |     |

#### 5AA. Amount payable under rule 6 (3) of the Cenvat Credit Rules, 2004

|     | Month                                                                            | Apr/<br>Oct | May/<br>Nov | June<br>/ Dec | July/<br>Jan | Aug/<br>Feb | Sept/<br>Mar |
|-----|----------------------------------------------------------------------------------|-------------|-------------|---------------|--------------|-------------|--------------|
|     | (1)                                                                              | (2)         | (3)         | (4)           | (5)          | (6)         | (7)          |
| (a) | Value of exempted goods cleared                                                  |             |             |               |              |             |              |
| (b) | Value of exempted services provided                                              |             |             |               |              |             |              |
| (c) | Amount paid under rule 6(3) of<br>Cenvat Credit Rules, 2004, by<br>CENVAT Credit |             |             |               |              |             |              |
| (d) | Amount paid under rule 6(3) of Cenvat Credit Rules, 2004, by cash                |             |             |               |              |             |              |
| (e) | Total amount paid= (c) +(d)                                                      |             |             |               |              |             |              |
| (f) | Challan Nos, vide which amount mentioned in (d) is paid                          |             |             |               |              |             |              |
| (g) | Challan dates                                                                    |             |             |               |              |             | "            |

#### 5B. CENVAT Credit taken and ulitlized

|     | Month / Quarter**                         | Apr/<br>Oct | May/<br>Nov | June<br>/Dec | July/<br>Jan | Aug<br>/Feb | Sept /<br>Mar |
|-----|-------------------------------------------|-------------|-------------|--------------|--------------|-------------|---------------|
|     | (1)                                       | (2)         | (3)         | (4)          | (5)          | (6)         | (7)           |
| (1) | CENVAT Credit of Service Tax and          |             |             |              |              |             |               |
|     | Central Excise duty                       |             |             |              |              |             |               |
| (a) | Opening balance                           |             |             |              |              |             |               |
| (b) | Credit taken                              |             |             |              |              |             |               |
|     | (i) On input                              |             |             |              |              |             |               |
|     | (ii) On capital goods                     |             |             |              |              |             |               |
|     | (iii) On input services received directly |             |             |              |              |             |               |

|      |                                           | <u> </u> | 1 | 1 | 1 |
|------|-------------------------------------------|----------|---|---|---|
|      | (iv) As received from input service       |          |   |   |   |
|      | distributor                               |          |   |   |   |
|      | (v) From inter unit transfer by a LTU*    |          |   |   |   |
|      | Total credit taken = (i+ii+iii+iv+v)      |          |   |   |   |
| (c)  | Credit utilized                           |          |   |   |   |
|      | (i) For payment of Service Tax            |          |   |   |   |
|      | (ii) For payment of education cess on     |          |   |   |   |
|      | taxable service                           |          |   |   |   |
|      | (iii) For payment of excise or any other  |          |   |   |   |
|      | duty <sup>#</sup>                         |          |   |   |   |
|      | (iv) Towards clearance of input goods     |          |   |   |   |
|      | and capital goods removed as such         |          |   |   |   |
|      | (v) Towards inter unit transfer of LTU*   |          |   |   |   |
|      |                                           |          |   | - |   |
|      | (vi) for payment under rule 6(3) of the   |          |   |   |   |
|      | Cenvat Credit Rules,2004                  | <br>     |   |   |   |
|      | Total credit utilized=(i+ii+iii+iv+v+vi)  |          |   |   |   |
| (d)  | Closing Balance of CENVET Credit =        |          |   |   |   |
|      | (a+b-c)                                   |          |   |   |   |
| (11) | CENVAT credit of Edu.cess and             |          |   |   |   |
|      | Secondary Higher Edu. Cess                |          |   |   |   |
| (a)  | Opening balance                           |          |   |   |   |
| (b)  | Credit of education cess and secondary    |          |   |   |   |
|      | and higher education cess taken,-         |          |   |   |   |
|      | (i) On inputs                             |          |   |   |   |
|      | (ii) On capital goods                     |          |   |   |   |
|      | (iii) On input services received directly |          |   |   |   |
|      | (iv) As received from input service       |          |   |   |   |
|      | distributor                               |          |   |   |   |
|      | (v) From inter unit transfer by a LTU*    |          |   |   |   |
|      | Total credit of education cess and        |          |   |   |   |
|      | secondary and higher education            |          |   |   |   |
|      | cess taken =(i+ii+ii+iv+v)                |          |   |   |   |
|      |                                           |          |   |   | 1 |
| (0)  | Credit of education cess and              | г        | 1 | 1 | 1 |
| (c)  |                                           |          |   |   |   |
|      | secondary and higher education            |          |   |   |   |
|      | cess utilized                             |          |   | - |   |
|      | (i) For payment of education cess and     |          |   |   |   |
|      | secondary and higher education cess       |          |   |   |   |
|      | on services                               |          |   | - |   |
|      | (ii) For payment of education cess and    |          |   |   |   |
|      | secondary and higher education cess       |          |   |   |   |
|      | on goods <sup>#</sup>                     |          |   |   |   |
|      | (iii) Towards payment of education cess   |          |   |   |   |
|      | and secondary and higher education        |          |   |   |   |
|      | cess on clearance of input goods and      |          |   |   |   |
|      | capital goods removed as such             |          |   |   |   |
|      | (iv) Towards inter unit transfer of LTU*  |          |   |   |   |
|      | Total credit of education cess and        |          |   | 1 |   |
|      | secondary and higher education            |          |   |   |   |
|      | cess utilized = (i+ii+iii+iv)             |          |   |   |   |
|      | Closing Balance of Education cess         |          | İ | 1 |   |
| (d)  | and secondary and higher education        |          |   |   |   |
| _    | cess = (a+b-c)                            |          |   |   |   |
| L    |                                           | 1        | I | 1 | 1 |

|      | Month / Quarter**                                                                                                    | Apr/<br>Oct | May/<br>Nov | June<br>/Dec | July/<br>Jan | Aug/<br>Feb | Sept/<br>Mar |
|------|----------------------------------------------------------------------------------------------------|-------------|-------------|--------------|--------------|-------------|--------------|
|      | (1)                                                                                                    | (2)         | (3)         | (4)          | (5)          | (6)         | (7)          |
| (1)  | CENVENT Credit of Service Tax and<br>Central Excise duty                                                                                         |             |             | 1            | 1            | 1           | I            |
| (a)  | Opening balance of CENVAT Credit                                                                                                    |             |             |              |              |             |              |
| (b)  | Credit taken (for distribution) on input service                                                                                                 |             |             |              |              |             |              |
| (c)  | Credit distributed                                                                                                    |             |             |              |              |             |              |
| (d)  | Credit not eligible for distribution (Rule 7(b) of CENVAT Credit Rules, 2004)                                                                    |             |             |              |              |             |              |
| (e)  | Closing balance                                                                                                    |             |             |              |              |             |              |
| (11) | CENVAT credit of education cess<br>and secondary and higher education<br>cess                                                                    |             |             |              |              |             |              |
| (a)  | Opening balance of education cess and secondary and higher education cess credit                                                                 |             |             |              |              |             |              |
| (b)  | Credit of education cess and secondary<br>and higher education cess taken (for<br>distribution) on input service                                 |             |             |              |              |             |              |
| (c)  | Credit of education cess and secondary and higher education cess distributed                                                                     |             |             |              |              |             |              |
| (d)  | Credit of education cess and secondary<br>and higher education cess not eligible<br>for distribution (Rule 7(b) of CENVAT<br>Credit Rules, 2004) |             |             |              |              |             |              |
| (e)  | Closing balance                                                                                                    |             |             |              |              |             |              |

#### 6. Credit details for input service distributor (To be filled only by an input service distributor)

#### 7. Self Assessment memorandum

- (a) I/We declare that the above particular are in accordance with the records and books maintained by me/us and are correctly stated.
- (b) I/We have assessed and paid the service tax and/or availed and distributed CENVAT credit correctly as per the provisions of the Finance Act, 1994 and the rules made there under.
- (c) I/We have paid duty within the specified time limit and in case of delay, I/we have deposited the interest leviable thereon.

Place :

Date :

(Name and signature of Assessee or Authorized signatory)

8. If the return has been prepared by a Service Tax Return Preparer (STRP), furnish further details as below:

- (a) Identification No. of STRP
- (b) Name of STRP

(Signature of Service Tax Return Prepare)

#### ACKNOWLEGEMENT

I hereby acknowledge the receipt of your ST-3 return for the period \_\_\_\_\_\_

Place : Date : (Signature of the Officer of Central Excise & Service Tax (With Name and Official Seal)

\*\*\*\*\*

#### Instructions to fill the Form

#### Α. **General Instruction**

- (i) If there is a change in the address or any other information as provided by the assessee in Form ST-1 or as contained in Form ST-2 (Certificate of Registration issued by the department), it may please be brought to the notice of the jurisdictional Superintendent of Central Excise under an acknowledgment. Please indicate 'NA' against entries which are not applicable.
- (ii)
- (iii) Please indicate "nil" where the information to be furnished is nil.

#### Β. Information to be furnished in the Form

| Instruction                                                                                                    |  |  |  |  |  |
|----------------------------------------------------------------------------------------------------|--|--|--|--|--|
| Fill 'Y' for yes, or 'N' for No.                                                                                       |  |  |  |  |  |
| Name should be filled as mentioned in the Form ST-2 (Certificate of Registration                                       |  |  |  |  |  |
| issued by the department).                                                                                             |  |  |  |  |  |
| STC No. is 15 digits PAN based service tax code No. issued to assessee in the                                          |  |  |  |  |  |
| Certificate of registration or in the Annexure III (prescribed vide Circular                                           |  |  |  |  |  |
| No.35/3/2001-ST dated 27-8-2001).                                                                                      |  |  |  |  |  |
| Premises code is issued to an assessee under S. No. 5 of the Certificate of                                            |  |  |  |  |  |
| Registration (Form ST-2). An assessee to whom premises code has not been                                               |  |  |  |  |  |
| issued, may furnish location code as issued to him in the Annexure III (prescribed                                     |  |  |  |  |  |
| vide Circular No. 35/3/2001-ST dated 27-8-2001).                                                                       |  |  |  |  |  |
| This entry is to be filled separately for each taxable service on which service tax is                                 |  |  |  |  |  |
| to be paid by assessee.                                                                                                |  |  |  |  |  |
| Name of taxable service and their clause in sub-section (105) of Section 65 are as                                     |  |  |  |  |  |
| given in the Annexure to these instructions. Sub-clauses from (zzzx) to (zzzzd) to                                     |  |  |  |  |  |
| come into effect from a date to be notified after enactment of the Finance Bill,                                       |  |  |  |  |  |
| 2007.                                                                                                    |  |  |  |  |  |
| Fill 'Y' for yes, or 'N' for No.                                                                                       |  |  |  |  |  |
| Details of notification is to be furnished in the format NN-YYYY(NN= Notification No. and YYYY=Year of issue).         |  |  |  |  |  |
| In case abatement is availed under Notification No. 1/2006-ST, the relevant S. No.                                     |  |  |  |  |  |
| of this notification may be furnished.                                                                                 |  |  |  |  |  |
| Fill 'Y' for yes, and 'N' for No. In case of provisional assessment, order No. for                                     |  |  |  |  |  |
| provisional assessment, if any, may please be furnished.                                                               |  |  |  |  |  |
| (i) An assessee liable to pay service tax on quarterly basis may furnish details                                       |  |  |  |  |  |
| quarter wise i.e. Apr-Jun, Jul-Sep, Oct-Dec, Jan-Mar.                                                                  |  |  |  |  |  |
| (ii) The service receiver liable to pay service tax should indicate the amount paid                                    |  |  |  |  |  |
| by him to service provider.                                                                                            |  |  |  |  |  |
| Gross amount received (or paid in case of service receiver) against service                                            |  |  |  |  |  |
| provided is the total amount received for towards taxable service on provision of                                      |  |  |  |  |  |
| service (including any amount received for continuous service), and (A) it includes,-                                  |  |  |  |  |  |
| (a) amount received towards exported service,                                                                          |  |  |  |  |  |
| (b) amount received towards exempted service,<br>(b) amount received towards exempted service (other than export), and |  |  |  |  |  |
| (c) amount received as pure agent,                                                                                     |  |  |  |  |  |
| (b) it excludes                                                                                                    |  |  |  |  |  |
| (a) Service tax,                                                                                                    |  |  |  |  |  |
| (b) Education cess;                                                                                                    |  |  |  |  |  |
| (c) Secondary and higher education cess                                                                                |  |  |  |  |  |
| (d) Any amount excludible in terms of Rule 6(2) of the Valuation Rules, 2006                                           |  |  |  |  |  |
|                                                                                                    |  |  |  |  |  |

|               | (Please see the example below.)                                                                                                    |  |  |  |  |
|---------------|----------------------------------------------------------------------------------------------------|--|--|--|--|
| 3F(I)(a)(ii)  | <ul> <li>Gross amount received (or paid in case of service receiver) in advance is the total amount received for the particular taxable service before provision of service (including any amount received for continuous service), and</li> <li>(A) it includes,- <ul> <li>(a) amount received towards exported service,</li> <li>(b) amount received towards exempted service (other than export), and</li> <li>(c) amount received as pure agent,</li> </ul> </li> <li>(B) it excludes <ul> <li>(a) Service tax,</li> <li>(b) Education cess;</li> <li>(c) Secondary and higher education cess</li> <li>(d) Any amount excludible in terms of Rule 6(2) of the Valuation Rules, 2006 (Please see the example below.)</li> </ul> </li> </ul> |  |  |  |  |
| 3F(I)(b)      | <ul> <li>(i) The value of consideration received (or paid in case of service receiver), other than money, is to be estimated in equivalent money value.</li> <li>(ii) 'Money' may be understood as defined in Section 67 of the Act.</li> <li>(Please see the example below).</li> </ul>                                                                                                    |  |  |  |  |
| 3F(l)(c)(ii)  | 'Exempted Service' refers to the taxable service which is exempt for the time<br>being under notification, other than by way of abatement.<br>(Please see the example below).                                                                                                    |  |  |  |  |
| 3F(I)(c)(iii) | 'Pure Agent' may be understood as defined in Explanation 1 to Rule 5 of the Service Tax (Determination of Value) Rules, 2006                                                                                                    |  |  |  |  |
| 3F(l)(d)      | 'Abatement' refers to the portion of value of taxable service which is exempt in terms of a notification (such as Notification No. 1/2006)                                                                                                    |  |  |  |  |
| 3F(I)(f)      | Service Tax rate wise break of value may be furnished                                                                                                    |  |  |  |  |
| 3F(I)(i)      | Secondary and higher education cess would be applicable to service tax from the date of enactment of Finance Bill 2007.                                                                                                    |  |  |  |  |
| 3F(II)        | <ul> <li>(i) An assessee liable to pay service tax on quarterly basis may furnish details quarter wise i.e. Apr-Jun, Jul-Sep, Oct-Dec, Jan-Mar.</li> <li>(ii) The service receiver liable to pay service tax should indicate the amount billed to him by a service provider.</li> </ul>                                                                                                    |  |  |  |  |
| 3F(II)(j)     | <ul> <li>Gross amount for which bills/ invoices/ challans are issued relating to the particular taxable service, in the specified period, whether received or not,</li> <li>includes,- <ul> <li>(a) amount charged towards exported service;</li> <li>(b) amount charged towards exempted service (other than export of service) and</li> <li>(c) amount charged by a pure agent,</li> </ul> </li> <li>and excludes'- <ul> <li>(B) it excludes</li> <li>(a) Service tax,</li> <li>(b) Education cess;</li> <li>(c) Secondary and higher education cess</li> <li>(d) Any amount excludible in terms of Rule 6(2) of the Valuation Rules, 2006.</li> </ul> </li> </ul>                                                                           |  |  |  |  |
| 3F(II)(k)     | <ul> <li>(i) The value of consideration charged (or paid in case of service receiver), in a form other than money, is to be estimated in equivalent money value,</li> <li>(ii) 'Money' may be understood as defined in Section 67 of the Act.</li> </ul>                                                                                                    |  |  |  |  |

| 3F(II)(I) | Gross amount charged for the exempted service is the amount charged for a          |
|-----------|------------------------------------------------------------------------------------|
|           | taxable service which is exempt for the time being under a notification other than |
|           | the abatement.                                                                     |
|           | (Please see the example below)                                                     |

### Example :- A banking and other financial service (B & FS) providers has following information to furnish in the ST-3 return, for a month namely,-

|       | Head                                                                                                    | Amount<br>Billed/<br>invoiced<br>(Rs.)<br>(1) | Amount received (It includes<br>amount received for service<br>provided earlier and any amount<br>received as advance)<br>(Rs.)<br>(2)                                                                 |  |  |  |  |  |
|-------|----------------------------------------------------------------------------------------------------|-----------------------------------------------|----------------------------------------------------------------------------------------------------|--|--|--|--|--|
| A     | Gross amount for B & FS<br>(including export, exempted<br>service and as pure agent)<br>already provided | 12000                                         | 10000 (out of this taxable amount<br>Rs.1000 received for the period<br>July 2004, and Rs.2000 received<br>for the period March 2005 and<br>rest of the amount is for the<br>period July 2006 onwards) |  |  |  |  |  |
| В     | Advance for services to be provided later                                                                | 3000                                          | 4000                                                                                                    |  |  |  |  |  |
| С     | Export service                                                                                           | 2000                                          | 1500                                                                                                    |  |  |  |  |  |
| D     | Pure agent                                                                                               | 250                                           | 500                                                                                                    |  |  |  |  |  |
| E     | Money equivalent of other consideration received                                                         |                                               | 900                                                                                                    |  |  |  |  |  |
| F     | Interest on Financial leasing                                                                            | 1000                                          | 1200                                                                                                    |  |  |  |  |  |
| G     | Bill discounting and over-draft service                                                                  | 500                                           | 700 (out of this, Rs.250 pertains to March, 2005)                                                                                                    |  |  |  |  |  |
| Н     | Service to Government for collection of taxes                                                            | 200                                           | 300                                                                                                    |  |  |  |  |  |
| 1     | Service provided in SEZ                                                                                  | 400                                           | 600 (out of this, Rs.150 pertains to July, 2004                                                                                                    |  |  |  |  |  |
|       |                                                                                                    |                                               |                                                                                                    |  |  |  |  |  |
| J     | establishment in India i.e. this as 2(d)(iv) of the ST Rules, 1994                                       | sessee is liable                              | is outside India and doesn't have<br>to pay service tax in terms of Rule                                                                                                    |  |  |  |  |  |
| J(i)  | Bill received/ Amount paid to<br>such service provider sub-<br>sequent to receipt of service             |                                               | 800 (amount paid to service provider)                                                                                                    |  |  |  |  |  |
| J(ii) | Advance Bills received and<br>advance amount paid to such<br>service provider                            | 750                                           | 500 (amount paid to service provider)                                                                                                    |  |  |  |  |  |

#### Notification under which benefit of exemption is available to this assessee are :

- (i) No. 29/2004-ST w.r.t. to bill discounting/overdraft
- (ii) No. 13/2004-ST w.r.t. services provided to Government for collection of taxes
- (iii) No. 4/4]2004-ST w.r.t. services provided in SEZ

#### Abatement available to assessee :

(a) Notification No. 14/2006-ST, abatement equal to 90% of the interest amount on financial leasing service

The entries shall be furnished by this asessee at S. No. 3 in the following manner.

Separate entries will be made for taxable service provided by the assessee and taxable service received on which assessee is liable to pay service tax in terms of Rule 2(d)(iv) of the ST Rule, 1994, even though, both, the service provided and the service received, on which assessee is liable to pay service tax, are same, i.e. "banking and other financial service".

(A) Entries to be furnished for B & FS services **provided by** the assessee

|               |                                | <u> </u>  |                                    |
|---------------|--------------------------------|-----------|------------------------------------|
| S. No.        | Information/ figures furnished | S. No.    | Information/ figures furnished (as |
|               | (as indicated in bold)         |           | indicated in bold)                 |
| 3A1           | Banking and other financial    | 3F(I)(d)  | =90% of 1200=1080                  |
| (Service      | services                       |           |                                    |
| provided)     |                                |           |                                    |
| 3A2           | Tick (i)                       | 3F(I)(e)  | =(10000+4000+900)-                 |
|               |                                |           | (1500+1600+500+1080)=10220         |
| 3B            | Zm                             | 3F(I)(f)  | Value (ST payable @ 5%)=nil        |
|               |                                |           | Value (ST payable @ 8%) =          |
|               |                                |           | (1000-150) = 850                   |
|               |                                |           | (1000-150) = 850                   |
| 3C1           | Y                              |           | Value (ST payable @ 10%) =         |
|               |                                |           | (2000-450) = 1550                  |
|               |                                |           |                                    |
|               |                                |           | Value (ST payable @ 12%) =         |
|               |                                |           | 7820                               |
| 3C2           | (i) 29/2004 (ii) 13/2004       | 3F(I)(g)  | = @ 8% of 850 + @ 10% of 1550      |
|               | (iii) 4/2004 (iv) 14/2006      | .,        | + @ 12% of 7820 = 68+155+938       |
|               |                                |           | = 1161 (rounded off)               |
| 3D            | NA                             | 3F(I)(h)  | = @ 2% of(155+938) = 22            |
|               |                                |           | (rounded off)                      |
| 3E1           | N                              | 3F(II)(i) | = nil, as this cess will come into |
|               |                                |           | effect only after enactment of     |
|               |                                |           | Finance Bill, 2007                 |
| 3E2           | NA                             | 3F(II)(j) | = (12000+3000) = 15000             |
| 3F(I)(a)(i)   | 10000                          | 3F(II)(k) | Nil                                |
| 3F(I)(a)(ii)  | 4000                           | 3F(II)(I) | 2000                               |
| 3F(I)(b)      | 900                            | 3F(II)(m) | 500+200+400 = 1100                 |
| 3FI)(c)(i)    | 1500                           | 3F(II)(n) | 250                                |
| 3F(I)(c)(ii)  | = 700+300+600 = 1600           | 3F(II)(o) | @ 90% of 1000 = 900                |
| 3F(I)(c)(iii) | 500                            | 3F(II)(p) | = (15000)-(2000+1100+250+900)      |
|               |                                |           | =10750                             |
|               |                                |           |                                    |

In respect of B & FS services received from a service provider who is outside India and doesn't have establishment in India, this assessee is liable to pay service tax in terms of Rule2(d)(iv) of the ST Rules, 1994. On such service separate entries would be made at S. No.3 in the following manner

| S. No.                       | Information/ figures furnished<br>(as indicated in bold) | S. No.   | Information/ figures furnished (as indicated in bold) |
|------------------------------|----------------------------------------------------------|----------|-------------------------------------------------------|
| 3A1<br>(Service<br>provided) | Banking and other financial services                     | 3F(I)(d) | Nil                                                   |
| 3A2                          | Tick (i)                                                 |          |                                                       |

| 3B                 | ZM                                                                                                    | 3F(I)(e)                                                         | 800+500 = 1300                                                  |  |  |  |  |
|--------------------|----------------------------------------------------------------------------------------------------|------------------------------------------------------------------|-----------------------------------------------------------------|--|--|--|--|
| 3C1                | N                                                                                                    | 3F(I)(f)                                                         | 1300                                                            |  |  |  |  |
| 3C2                | NA                                                                                                    | 3F(I)(g)                                                         | = @ 12% of 1300 = 156                                           |  |  |  |  |
| 3D                 | NA                                                                                                    | 3F(I)(h)                                                         | = @ 2% of 156 = 3 (rounded off)                                 |  |  |  |  |
| 3E1                | N                                                                                                    | 3F(II)(i)                                                        | = nil, as this cess will come into                              |  |  |  |  |
| 021                |                                                                                                    |                                                                  | effect only after enactment of                                  |  |  |  |  |
|                    |                                                                                                    |                                                                  | Finance Bill, 2007                                              |  |  |  |  |
| 3E2                | NA                                                                                                    | 3F(II)(j)                                                        | =(1000+750)=1750                                                |  |  |  |  |
| 3F(I)(a)(i)        | 800                                                                                                    | 3F(II)(k)                                                        | Nil                                                             |  |  |  |  |
| 3F(I)(a)(ii)       | 500                                                                                                    | 3F(II)(I)                                                        | Nil                                                             |  |  |  |  |
| 3F(I)(b)           | Nil                                                                                                    | 3F(II)(m)                                                        | NA                                                              |  |  |  |  |
| 3FI)(c)(i)         | Nil                                                                                                    | 3F(II)(n)                                                        | Nil                                                             |  |  |  |  |
| 3F(I)(c)(ii)       | Nil                                                                                                    | 3F(II)(0)                                                        | Nil                                                             |  |  |  |  |
| 3F(I)(c)(iii)      | Nil                                                                                                    | 3F(II)(p)                                                        | = 1750                                                          |  |  |  |  |
|                    |                                                                                                    | 51 (II)(P)                                                       | - 1750                                                          |  |  |  |  |
| 4A(I)(a)(iv)       | <ul> <li>Example : A service provider receives an advance of Rs.1000 on which he pays a service tax of Rs.120.</li> <li>However, later on he does not provide this service and refunds the amount to person from whom the advance was received. He can in this case adjust the amount of Rs.120 in any of his future liability of service tax.</li> <li>Rule 6(4A) allows adjustment of such service tax amount paid in preceding months or quarter, which is in excess of the service tax liability for such month or quarter</li> <li>Example : A service provider having centralized registration pays an amount of Rs.1000 as service tax for services provided by him from his five branches. However, on receipt of information from these branches, the service tax liability is computed as Rs.900. In this case, he ahs paid an excess amount of Rs.100 against service tax liability for succeeding month/quarter.</li> </ul> |                                                                  |                                                                 |  |  |  |  |
| 4A(I)(c)           | date of enactment of Finance                                                                                                    |                                                                  | be applicable to service tax from the                           |  |  |  |  |
| 4A(I)(d)(i) to     | Arrears of revenue includes,-                                                                                                    |                                                                  |                                                                 |  |  |  |  |
| (vi)               | (a) amount that was payable earlier but not paid;                                                                                                    |                                                                  |                                                                 |  |  |  |  |
|                    | (b) amount pending recovery on finalization of adjudication or appellant stage, as the case may be                                                                                                    |                                                                  |                                                                 |  |  |  |  |
|                    | (c) amount pending adjudication or pending in appeals; or                                                                                                    |                                                                  |                                                                 |  |  |  |  |
|                    | (d) amount arisin                                                                                                    | (d) amount arising on finalization of provisional assessment etc |                                                                 |  |  |  |  |
| 4A(I)(d)(vii)      | Furnish the amount paid in terms of section 73A (Any amount collected in excess of the service tax amount assesses or determined and paid on any taxable service )                                                                                                    |                                                                  |                                                                 |  |  |  |  |
| 4A(I)(d)<br>(viii) |                                                                                                    |                                                                  | ay include amount pre-deposit<br>beal) or Appellate Tribunal or |  |  |  |  |

|    | Courts).                                                                                                    |
|----|----------------------------------------------------------------------------------------------------|
| 4B | <ul> <li>Against source documents, following details may be furnished,- <ul> <li>For adjustment under rule 6(3), furnish details of earlier return, from where excess amount is derived, in the format YYYY-YY-I/II/Month (YYYY-YY)</li> <li>is the financial year and I/II is the half year for which this return pertains, i.e., 2004-05-II /Nov refers to the month Nov in II half yearly return of FY 2004-05).</li> <li>For adjustment under rule 6(4A), furnish details of acknowledgement No. of intimation to Superintendent as required to be furnished in the rules.</li> <li>For arrears, interest and penalty, the source document/period is as follows,-</li> <li>(a) in case these are paid suo- moto by the assessee, the period for which such amount is paid may be furnished</li> <li>(b) if paid consequent to a show cause notice (SCN) or order, the source document is relevant SCN No/Demand Notice No., Order In Original No. or Order in Appeal No or any other order , etc.,.</li> </ul> </li> </ul>                                                                                                    |
| 4C | In case service tax liability is not discharged in full, during the period of return, the details of short payment may be indicated against this S. No.                                                                                                    |
| 5B | <ul> <li>(i) The terms "inputs", "capital goods", "input services" and "<br/>input service distributor" may be understood as defined in the CENVAT<br/>Credit<br/>Rules, 2004;</li> <li>(ii) Against S. No. 5B (I) (b) (iii), furnish the details of credit<br/>availed on input services received directly by the assessee. In other words,<br/>this figure would not include the service tax credit received from input<br/>service distributor (i.e., office of manufacturer or output service provider,<br/>which receives invoices towards purchases of input services and issues<br/>invoices//bills /challans for distribution of such credit, in terms of the<br/>CENVAT Rules, 2004). Credit received from "input service distributor" has<br/>to be shown separately against S. No. 5B (I) (b) (iv).</li> <li>(iii) Against S. No. 5B (I) (b) (iv), furnish the details of service tax<br/>credit as received from `input service distributor'.</li> <li>(iv) Above instructions for S. No. 5B (I) (b) (iii), S. No. 5B (I) (b) (iv) will<br/><i>mutatis mutandis</i> apply to S. No. 5B (II) (b) (iii), S. No. 5B (II) (b) (iv)<br/>for furnishing details of credit taken of "education cess" and "secondary<br/>and higher education cess".</li> </ul> |
| 6  | This information has to be furnished only by an input service distributor.                                                                                                    |

### Annexure to Instructions

Sub –clause number under Clause (105) of Section 65 of the Finance Act,1994.

| Sub |
|-----|
| -   |
| cla |
| use |
| No. |
| (a) |
|     |

| Name of taxable service                | Sub-<br>clause<br>No. |
|----------------------------------------|-----------------------|
| Technical inspection and certification | (zzi)                 |

| General Insurance                       | (d)  |
|-----------------------------------------|------|
| Advertising agency                      | (e)  |
| Courier                                 | (f)  |
| Consulting Engineer                     | (g)  |
| Custom House Agent                      | (h)  |
| Steamer Agent                           | (i)  |
| Clearing and Forwarding                 | (j)  |
| Man Power Recruitment and Supply agency | (k)  |
| Air Travel Agent                        | (I)  |
| Mandap Keeper                           | (m)  |
| Tour Operator                           | (n)  |
| Rent-a-Cab operator                     | (0)  |
| Architect                               | (p)  |
| Interior Decorator                      | (q)  |
| Management Consultant                   | (r)  |
| Chartered Accountant                    | (s)  |
| Cost Accountant                         | (t)  |
| Company Secretary                       | (u)  |
| Real Estate Agent/Consultant            | (v)  |
| Security Agency                         | (w)  |
| Credit Rating agency                    | (x)  |
| Market Research agency                  | (y)  |
| Underwriter                             | (z)  |
| Scientific and technical consultancy    | (za) |

| Forex exchange broking by a broker other than those covered in 'zm' above | (zzk)  |
|---------------------------------------------------------------------------|--------|
| Port other than those covered in 'zn' above                               | (zzl)  |
| Airport Services                                                          | (zzm)  |
| Air Transport of Goods service                                            | (zzn)  |
| Business Exhibition Service                                               | (zzo)  |
| Goods Transport by Road                                                   | (zzp)  |
| Construction of commercial complex                                        | (zzq)  |
| Intellectual Property Service                                             | (zzr)  |
| Opinion Poll Service                                                      | (zzs)  |
| Outdoor Catering Service                                                  | (zzt)  |
| Television and Radio<br>Programme Production                              | (zzu)  |
| Survey and Exploration of<br>Minerals                                     | (zzv)  |
| Pandal and Shamiana                                                       | (zzw)  |
| Travel Agent                                                              | (zzx)  |
| Forward Contract Brokerage                                                | (zzy)  |
| Transport through Pipeline                                                | (zzz)  |
| Site preparation                                                          | (zzza) |
| Dredging                                                                  | (zzzb) |
| Survey and map making                                                     | (zzzc) |
| Cleaning service                                                          | (zzzd) |
| Clubs and associations service                                            | (zzze) |
| Packaging service                                                         | (zzzf) |
| Mailing list compilation and mailing                                      | (zzzg) |
| Residential complex construction                                          | (zzzh) |
|                                                                           |        |

| Photography                                               | (zb)  |  |  |  |
|-----------------------------------------------------------|-------|--|--|--|
| Convention services                                       | (zc)  |  |  |  |
| On-line information and database access and/ or retrieval | (zh)  |  |  |  |
| Video tape production                                     | (zi)  |  |  |  |
| Sound recording                                           | (zj)  |  |  |  |
| Broadcasting                                              | (zk)  |  |  |  |
| Insurance auxiliary (General<br>Insurance)                | (zl)  |  |  |  |
| Banking and other financial                               | (zm)  |  |  |  |
| Port services (Major Ports)                               | (zn)  |  |  |  |
| Authorised Service Station                                | (zo)  |  |  |  |
| Beauty parlour                                            | (zq)  |  |  |  |
| Cargo handling                                            | (zr)  |  |  |  |
| Cable Operators                                           | (zs)  |  |  |  |
| Dry cleaning                                              | (zt)  |  |  |  |
| Event Management                                          | (zu)  |  |  |  |
| Fashion designer                                          | (zv)  |  |  |  |
| Health Club and Fitness<br>Centres                        | (zw)  |  |  |  |
| Life Insurance                                            | (zx)  |  |  |  |
| Insurance auxiliary service (life insurance)              | (zy)  |  |  |  |
| Rail travel agent                                         | (zz)  |  |  |  |
| Storage and warehousing                                   | (zza) |  |  |  |
| Business auxiliary                                        | (zzb) |  |  |  |
| Commercial coaching or training                           | (zzc) |  |  |  |

| Registrar service to an issue                                | (zzzi)  |
|--------------------------------------------------------------|---------|
| Share transfer agent                                         | (zzzj)  |
| Automated teller machine operation , management, maintenance | (zzzk)  |
| Recovery agents                                              | (zzzl)  |
| Sale of space for<br>advertisement                           | (zzzm)  |
| Sponsorship                                                  | (zzzn)  |
| International air travel                                     | (zzzo)  |
| Containerized rail transport                                 | (zzzp)  |
| Business support service                                     | (zzzq)  |
| Auction service                                              | (zzzr)  |
| Public relation management                                   | (zzzs)  |
| Ship management                                              | (zzzt)  |
| Internet telephony                                           | (zzzu)  |
| Cruise Ship tour                                             | (zzzv)  |
| Credit/debit/charged card                                    | (zzzw)  |
| Telecommunication service                                    | (zzzx)  |
| Mining of mineral, oil or gas                                | (zzzy)  |
| Renting of immovable property                                | (zzzz)  |
| Works contract                                               | (zzzza) |
| Development & Supply of<br>Contents                          | (zzzzb) |
| Asset Management                                             | (zzzzc  |
| Design Services                                              | (zzzzd) |
| Information Technology services                              | (zzzze) |
|                                                              |         |

| Erection, commissioning or installation | (zzd) | Management of investment<br>under unit linked insurance<br>business (ULIP) scheme                                                                                     | (zzzf)  |
|-----------------------------------------|-------|----------------------------------------------------------------------------------------------------|---------|
| Franchise service                       | (zze) | Stock exchange services                                                                                                    | (zzzzg) |
| Internet Café                           | (zzf) | Services provided by a recognized /registered association (commodity exchanges) for transaction in goods or forward contracts.                                        | (zzzzh) |
| Management, maintenance or<br>repair    | (zzg) | Processing and clearing house<br>services in relation to<br>processing, clearing<br>and settlement of<br>transactions in<br>securities, goods or<br>forward contracts | (zzzzi) |
| Technical testing and analysis          | (zzh) | Supply of tangible goods services                                                                                                    | (zzzzj) |